## KiCAD Hotkeys

## EESCHEMA PCBNEW

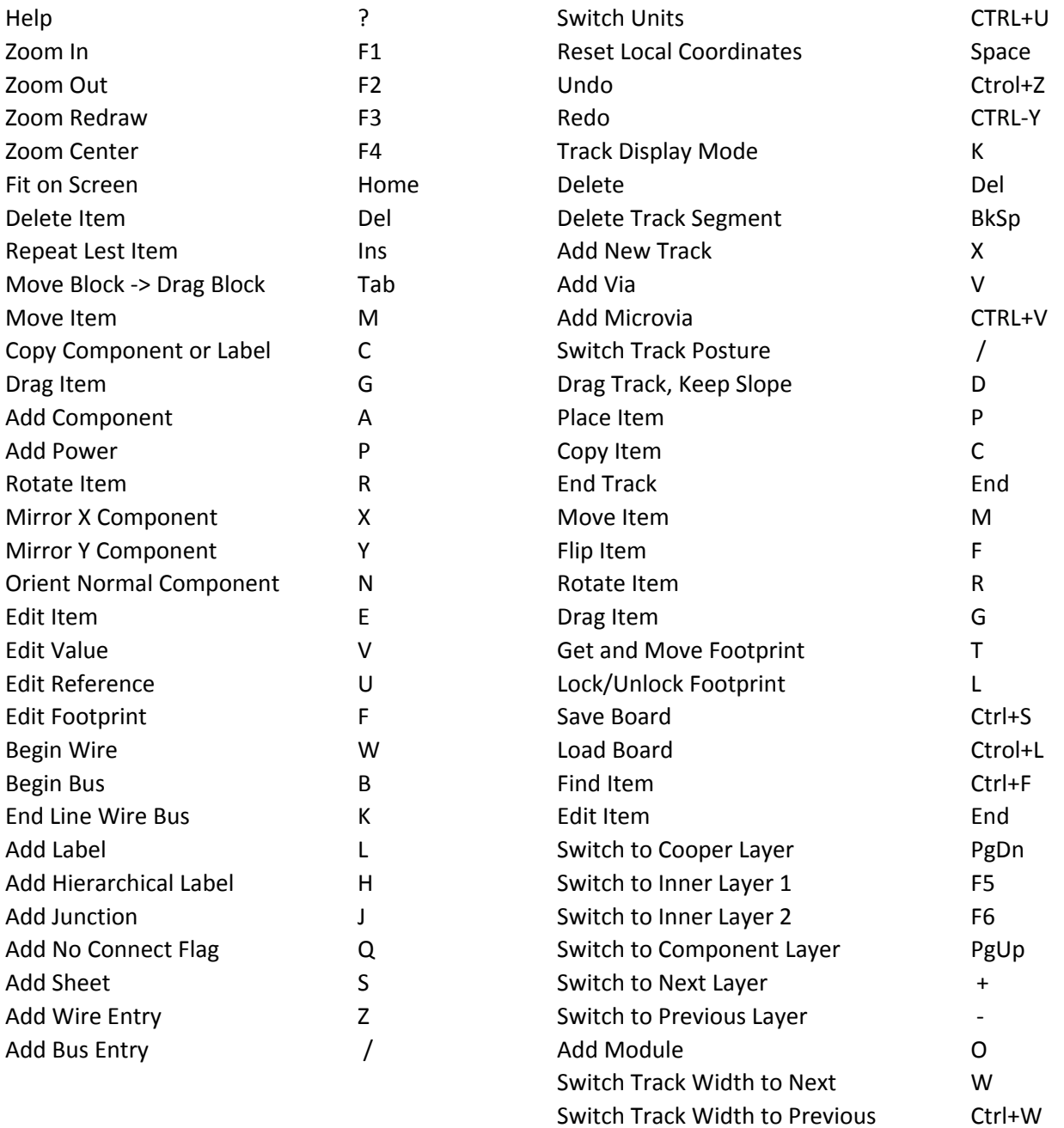

Invert (mirror) Block Shift-LeftMouseB

Switch Highcontrast Mode H